**Программирование в компьютерных сетях**

> Выполнил Студент гр.1ТОА-15 Портной В.Е.

# Цели:

 $\bullet$  1. Рассказать историю развития техники  $\bullet$  2. Поколения вычислительных машин • 3.Основные функции в компьютерных сетях

# Содержание

- ⚫ История развития вычислительной техники
- ⚫ Первое поколение вычислительных машин
- ⚫ Второе поколение вычислительных машин
- ⚫ Третье поколение вычислительных машин
- ⚫ Четвертое поколение вычислительных машин
- ⚫ Пятое поколение вычислительных машин
- Языки Программирования
- ⚫ Встроенная справочная система
- ⚫ Основные объекты и типы данных
- ⚫ Среда Maple как научный калькулятор
- ⚫ Переменные и правила именования
- ⚫ Функции, команды и библиотеки
- ⚫ Функции, команды и библиотеки

### История развития вычислительной техники

- 1. Разностная машина (1822, 1843-1891) Вычисление логарифмических и тригонометрических таблиц разностными методами.
- 2. Аналитическая машина (1834-1864) Фактически построена в 1941 инженерами IBM

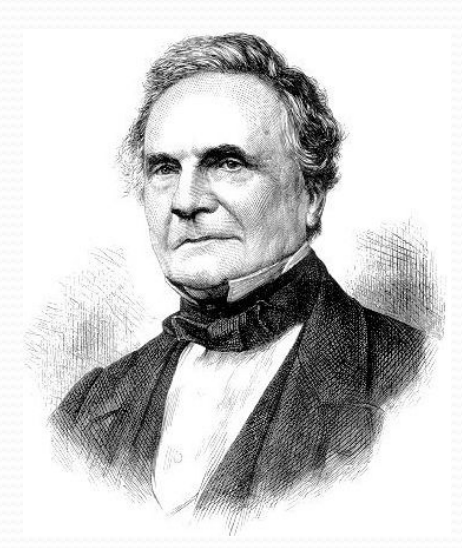

Чарльз Бэббидж  $(1791-1871)$ 

### вычислительных машин 1950-1960

Первое поколение

Особенности:

Электронные лампы, ЭЛТ, магнитные барабаны и ленты

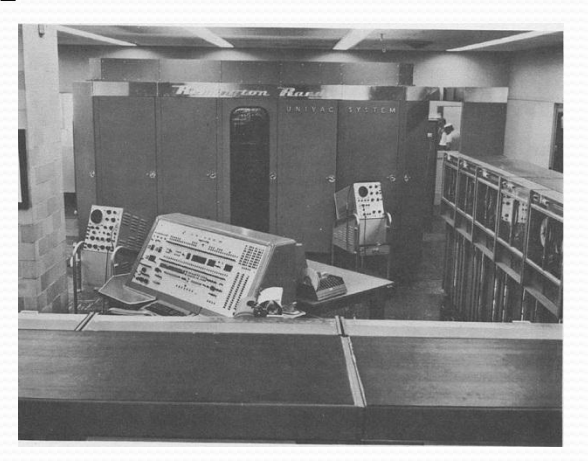

UNIVAC - 1

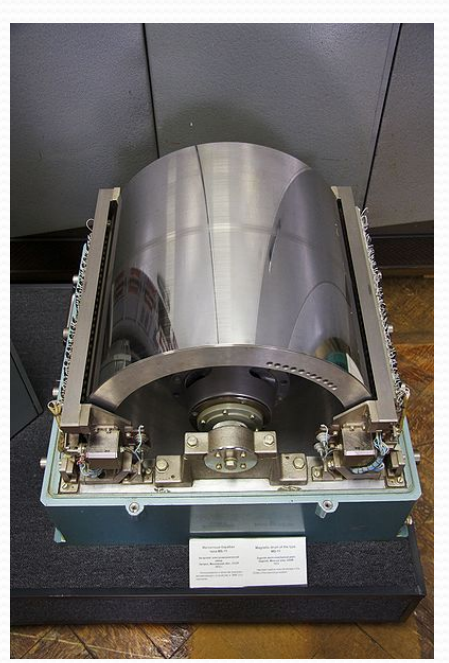

Магнитный барабан

#### Второе поколение

### вычислительных машин 1960-1970

Особенности:

Полупроводники и магнитные элементы. Блочный принцип построения. Первые дисплеи (1964). Внешние накопители на жестких и гибких дисках

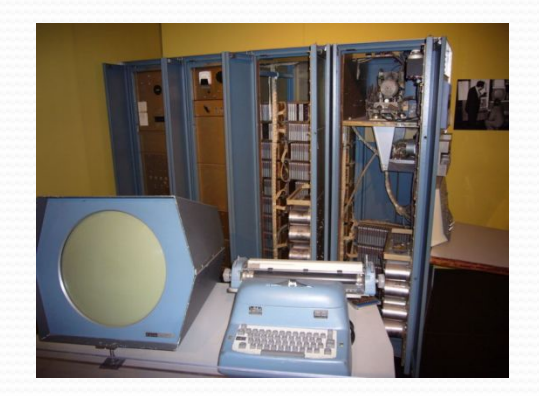

PDP-1

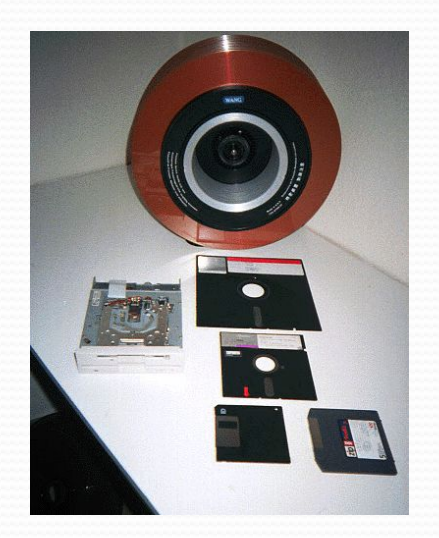

Внешние накопители

# вычислительных машин 1970-1980

Третье поколение

Особенности:

Интегральные схемы, ферритовые элементы хранения данных, графические интерфейсы, первые персональные компьютеры (Apple I, 1976)

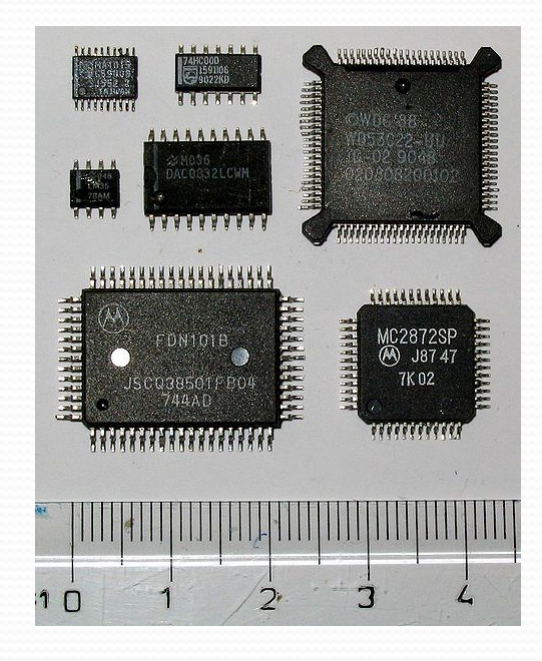

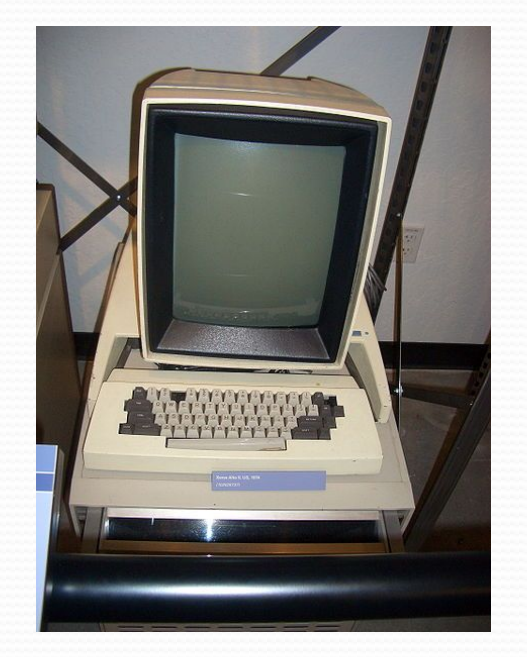

Интегральные схемы Первый суперкомпьютер Cray-1

# Четвертое поколение вычислительных машин 1980-1990

Особенности:

Большие интегральные схемы, развитие персональных компьютеров

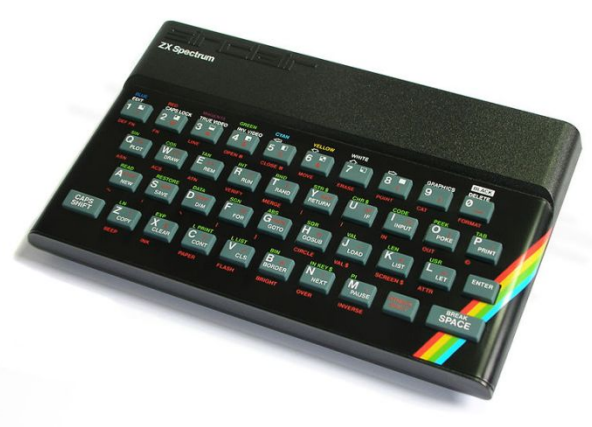

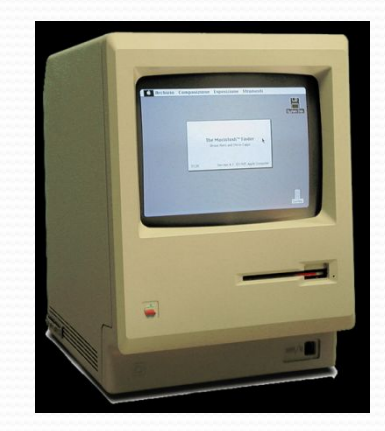

ZX Spectrum Macintosh 128K

#### Пятое поколение

# вычислительных машин 1990 наше время

Особенности:

Повышение производительности, параллелизм, развитие сетей, программного обеспечения и интерфейсов

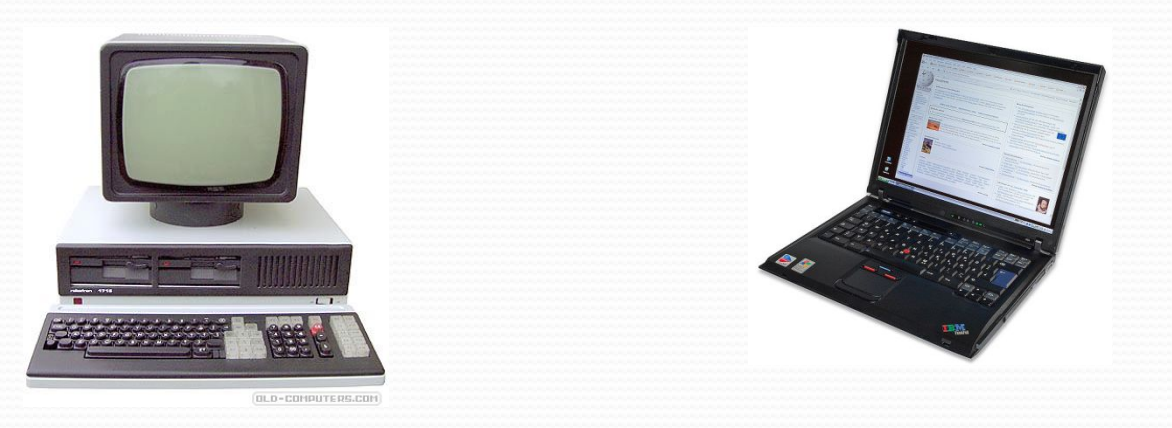

# **Языки**

# **Программирования**

Язык программирования определяет набор лексических, синтаксических и семантических правил, используемых при составлении компьютерной программы.

Классификации языков:

- Машинно-ориентированные
- Низкоуровневые
- Высокоуровневые
- Сверхвысокоуровневые
- Специализированные
- Интерпретируемые
- Компилируемые
- Смешанные

#### Встроенная справочная система

В Maple встроенная справочная система содержит описание и примеры для всех команд и функций.

Вызов может осуществляться:

- Через меню Help в Главном Меню
- С помощью горячих клавиш

Ctrl+F1 (Ctrl+F2, в поздних версиях) – контекстная справка. Помощь по команде на которой стоит курсор

F1 – Меню поиска в подсистема помощи

F2 – Быстрая справка

#### Основные объекты и типы

#### данных

Основные объекты:

- Числа  $(1, 2.5, 10e2)$
- Константы  $(\pi, I, \text{infinity}, \ldots)$
- Строки ("string", "name")
- Имена (A, B1, func, arr)

Типы данных:

- Выражения
	- $x^2$
	- $\cos(x) + \sin(x)^2$
- Уравнения/неравенства
	- $x^2+2*x+1 = 0$
	- $y > -2$
- Диапазоны/интервалы
	- $1 \dots 10$
	- $\bullet$  A  $\,$  K
- Списки, множества, последовательности
	- $[[1,2,3],[4,5,6]]$ ;  $\{1,2,\text{``cos}(x)\text{''},\text{``456''}\}$

### Среда Maple как научный калькулятор

Каждая команда завершается символами «;» (точка с запятой) или «:» (двоеточие)

- Точка с запятой показывает результат выполнения команды сразу после нее
- Двоеточие выполняет команду , но не выводит результат на экран

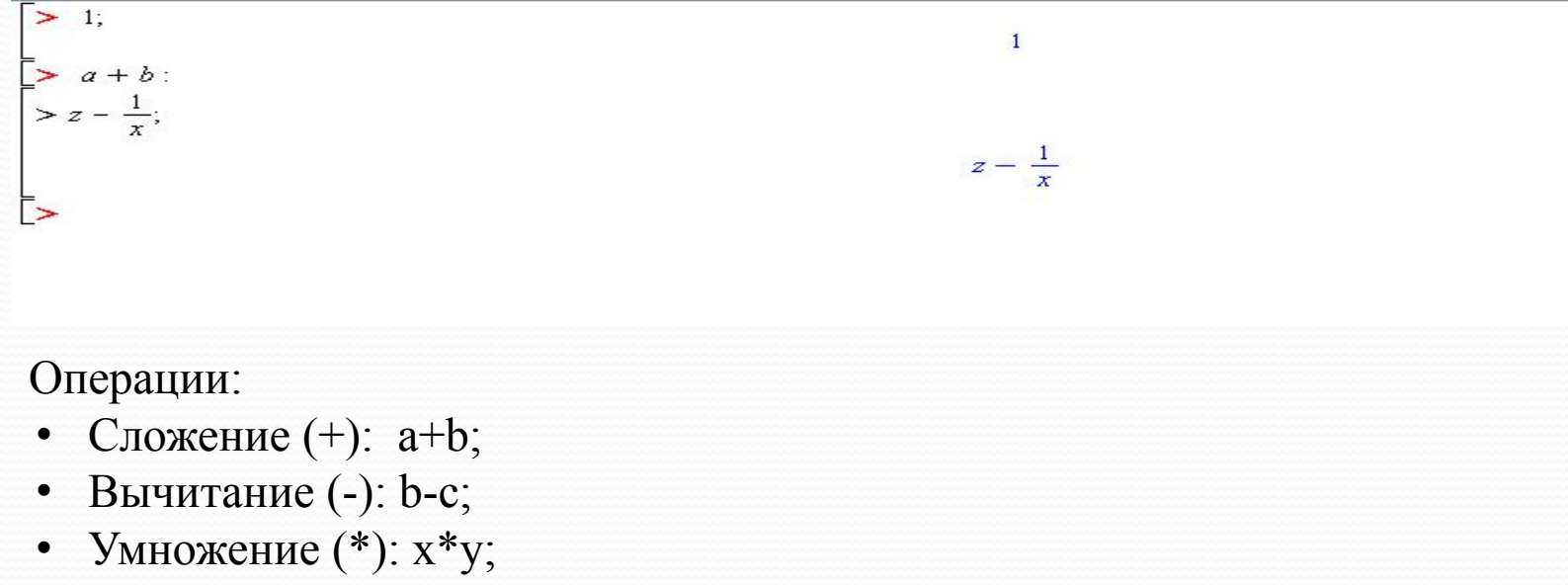

- Деление  $($ ): 1/x;
- Возведение в степень  $(^\wedge)$ :  $x^{\wedge}2$ ;
- Остаток от деления (mod): 10 mod 3;
- $\prod$ рисраирацие  $(\cdot=)$ ;  $a:=1$ ;

#### Переменные и правила

#### именования

Переменная в языке программирования — поименованная либо адресуемая иным способом область памяти, имя или адрес которой можно использовать для осуществления доступа к данным, находящимся в переменной (по данному адресу).

В Maple переменная это строка символов (имя) начинающееся с буквы. Требования к имени переменной:

- Первым символом должны быть буква
- Больше и маленькие буквы различаются: Переменная a не одно и тоже что переменная A
- В имени переменной допускаются: латинский буквы, цифры и символ подчеркивания (\_)
- Не должно совпадать с каким-либо ключевым словом или именем команды

Значение в переменную записывается с помощью операции присваивания

### Функции, команды и библиотеки

Для решения задач в языках программирования используются различные управляющее конструкции и функции (команды). Под функцией понимается именованная подпрограмма выполняющая какие-либо операции. Как и в математике, в функции могут быть переданы входные параметры. Каждая функция возвращает значение(я).

Синтаксис вызова стандартной команды следующий: **Имя\_функции**(*пар\_1, пар\_2, ...,пар\_n*);

Здесь **имя\_функции** это имя вызываемой функции, а *пар\_1, …, пар\_n* – передаваемые параметры.

- Параметры могут быть значениями, именами переменных, выражениями, списками и т.д.
- Количество параметров зависит от конкретной функции.
- Параметры бывают обязательные и дополнительные

Т.к. функций в Maple очень много. Для удобства использования они разбиты на библиотеки. Библиотеки подключаются с помощью команды with(<имя\_библиотеки>)

# Литература

- ⚫ В. Говорухин, Б. Цибулин КОМПЬЮТЕР В МАТЕМАТИЧЕСКОМ ИССЛЕДОВАНИИ. Часть I
- ⚫ А.В.Матросов

MAPLE 6. РЕШЕНИЕ ЗАДАЧ ВЫСШЕЙ МАТЕМАТИКИ И МЕХАНИКИ

Сайт: www.spacephys.ru

### Спасибо за внимание!!!